## COURSE OUTLINE

## **Engineering 112 Advanced SolidWorks Applications**

#### **I. Catalog Statement**

Engineering 112 teaches the advanced concepts of the SolidWorks software, its use as a mechanical engineering design and manufacturing tool, and the ability to fabricate, design, and create parts and assemblies. Topics include mechanical design modeling in the 3D environment, complex solid and surface modeling, digital input and output, analysis, and integrating SolidWorks with other Computer Aided Design (CAD) and Computer Aided Manufacturing (CAM) programs for a productive design workflow.

Units  $-3.0$ Lecture Hours – 2.0 Total Laboratory Hours – 4.0 (Faculty Laboratory Hours  $-4.0 +$  Student Laboratory Hours  $-0.0 = 4.0$  Total Laboratory Hours)

Prerequisite course: Engineering 111 or equivalent.

#### **II. Course Entry Expectations**

Skills Level Ranges: Reading 5; Writing 5; Listening/Speaking 5; Math 3.

Prior to enrolling in the course, the student should be able to:

- 1. complete a series of problems demonstrating basic knowledge and skills in utilizing the SolidWorks software.
- 2. acquire a basic knowledge of computer aided design (CAD) by completing a series of engineering drafting and design documents.
- 3. utilize the SolidWorks software system to complete a series of basic design problems.
- 4. exhibit a working knowledge of the SolidWorks software commands through the completion of comprehensive mechanical design problems.

#### **III. Course Exit Standards**

Upon successful completion of the required coursework, the student will be able to:

- 1. navigate the SolidWorks interface;
- 2. create mechanical engineering and manufacturing design components and assemblies in a 3D environment;
- 3. create 2D representational drawings from 3D models;
- 4. prepare models to be digitally fabricated with CAM and Computer Numerical Control  $\overline{(CNC)}$ ;
- 5. utilize lofting and surfacing tools in SolidWorks to create complex parts.

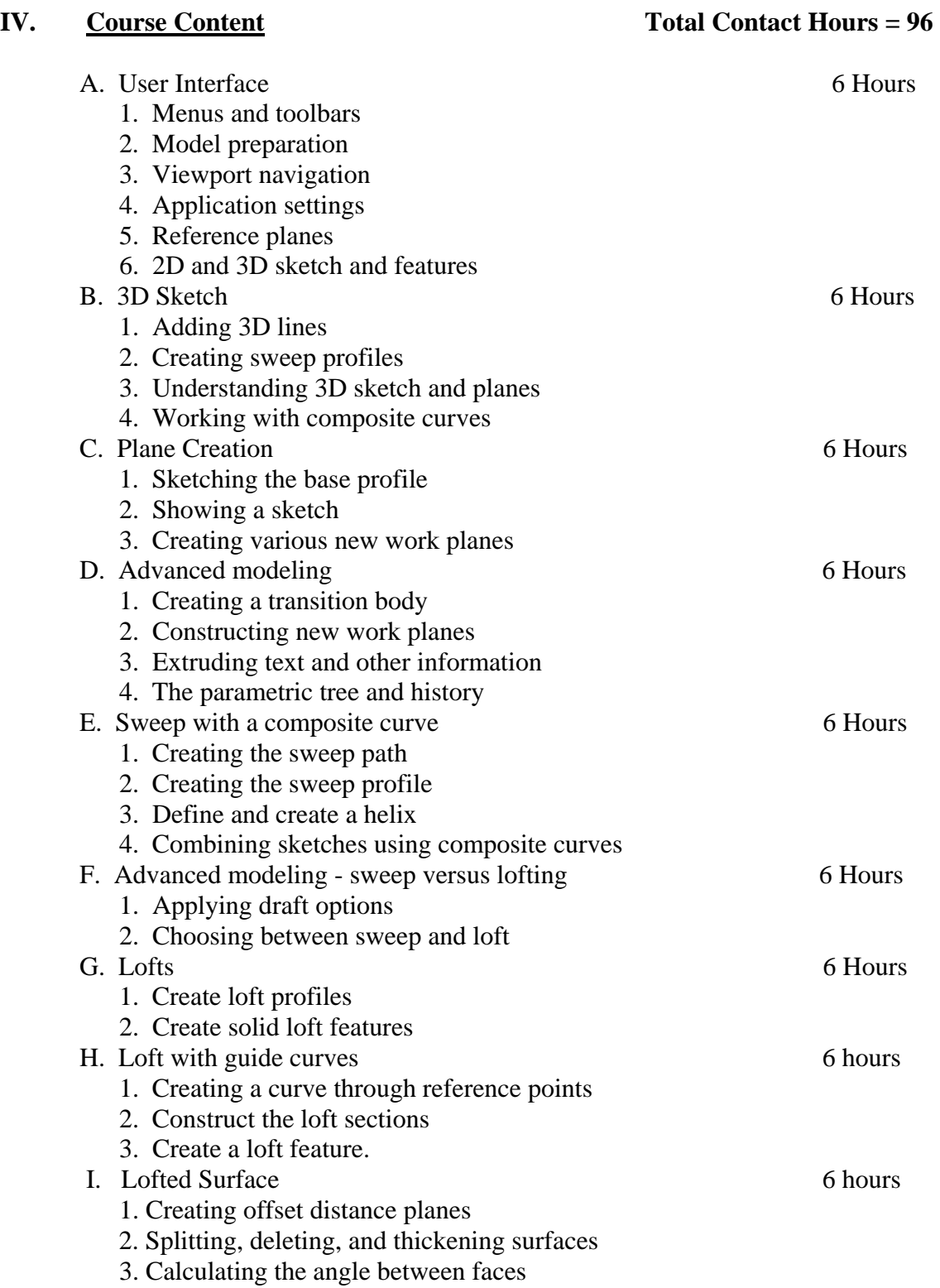

Engineering 112 Page 3

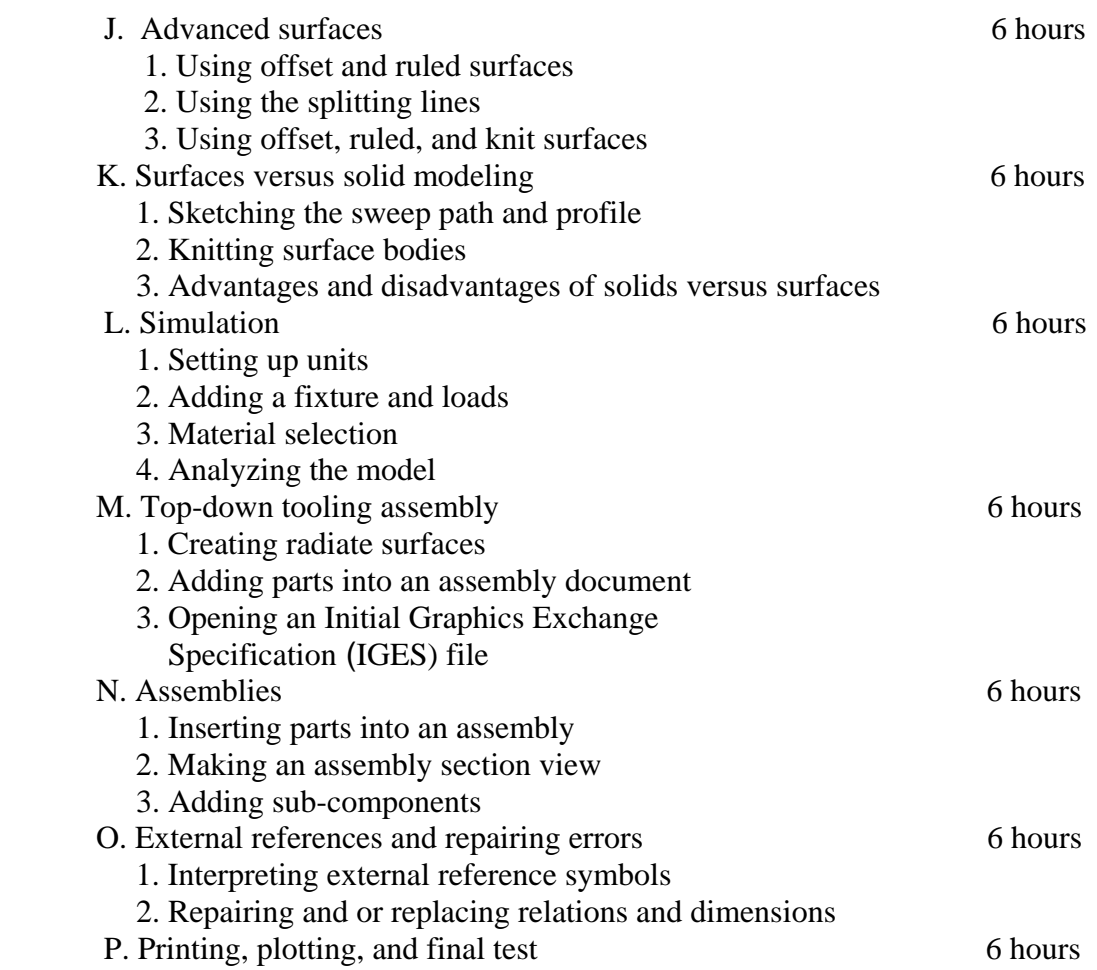

## **V. Methods of Presentation**

The following instruction methodologies may be used in the course:

- a. lecture;
- b. multimedia;
- c. guest speakers;
- d. field trips.

#### **VI. Assignments and Methods of Evaluation**

- 1. Performance tests and quizzes.
- 2. Self-paced tutorials (e.g. tutorials consisting of instructions to complete various components of a engineering mechanical design and assemblies).
- 3. Midterm examination.
- 4. Individual projects (e.g. Projects consist of detail parts and assemblies of the components completed as part of the self-paced tutorials and other in-class assignments).
- 5. Final examination.

Engineering 112 Page 4

# **VII. Textbook**

Tran, P., SolidWorks 2010 Part II – Advanced Techniques, Current edition. Mission: Schroff Development Corporation, 2009. 10<sup>th</sup> Grade Textbook Reading Level. ISBN: 978-1-58503-578-6.

## **VIII. Student Learning Outcomes**

- 1. Students will apply the various tools in the SolidWorks software program to complete advanced tasks for mechanical engineering design projects.
- 2. Students will produce components from various engineering and manufacturing designs to create mechanical engineering projects.
- 3. Students will complete conceptual and production models of mechanical engineering design and manufacturing projects and the working drawings of for an engineering project.